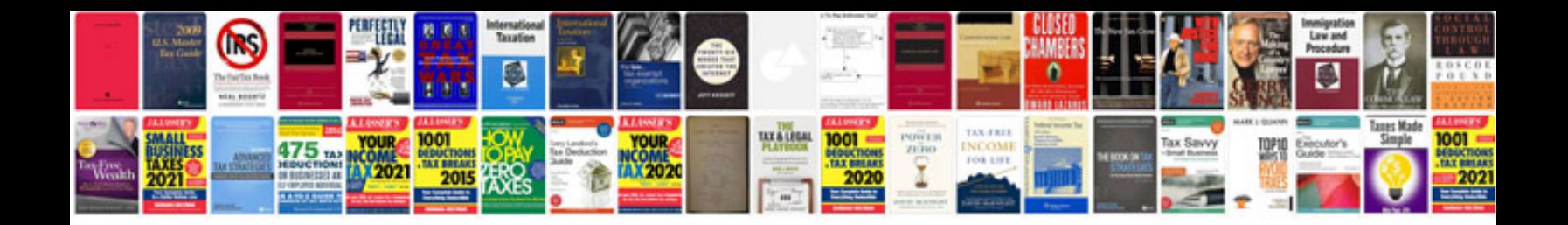

Ccna lab manual 200120

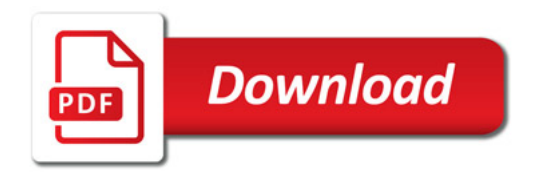

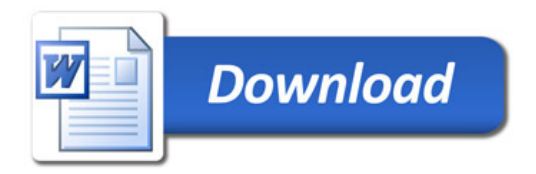